# **Starke-DMS® Belegverarbeitung Pro** Funktionsübersicht

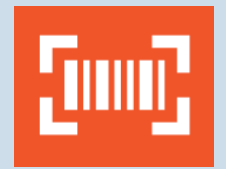

## Erfassen

- Verschiedene Dokumenttypen\* aus dem Purchaseto-Pay-Prozess: mit allen relevanten Daten und flexibel einsetzbaren Zusatzfeldern
- Erkennung mit KI (Freiformerkennung)
- Einfache Optimierung der Erkennung mit Absenderbezogener Trainingsfunktion (mandantenübergreifend, inkl. Positionsdatentraining)
- Automatischer Email Import
- Automatischer Export ohne Nacherfassung möglich

## Prüfen

- Formale Prüfungen (§14 UStG, innergemeinschaftlicher Erwerb, Rechnung doppelt?)
- Rechnerische Prüfungen
- Sachliche Prüfungen (Abgleich mit Bewegungsdaten aus Bestellungen, Bestellpositionen, Lieferungen, Aufträgen & Auftragspositionen, Einhaltung von Rahmenpreisen, Bankdaten korrekt?)

### Verteilen

- Regeln anlegen für Steuerung eines externen Workflows
- Anlegen von Regeln für den Export von Dokumentendaten an verschiedene Zielsysteme (z.B. Finanzbuchhaltung, Warenwirtschaft, Speditionssoftware, Dokumentenmanagementsoftware)
- **• NEU Ab CaptureThis!** 4.11: Abgleich der Dokumentendaten mit verschiedenen Organisationsebenen (Mandant, Standort, Abteilung, Ansprechpartner)

### Kontieren

- Regeln definierbar für u.a. Sachkonten, Steuerschlüssel, Kostenstellen, Kostenträger, Projekte und Buchungstexte
- Automatisches Splitten möglich
- Erzeugung debitorischer Buchungssätze (aus Ausgangsrechnungen, Eingangsgutschriften z.B. in Gutschriftsverfahren und Belastungsanzeigen)
- Auch Buchungen von Zahlungen (aus Zahlungsavisen und Kontoauszügen) können erzeugt werden

\*Rechnungen, Gutschriften, Bestellungen, Auftragsbestätigungen, Lieferscheine, Belastungsanzeigen, Mahnungen, Zahlungsavisen und Kontoauszüge

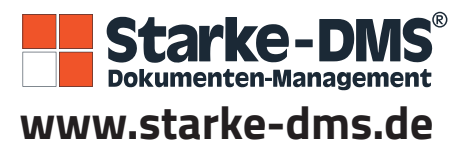

Mehr Informationen? Wir sind für Sie da. 0561 2007-430 | dms-vertrieb@starke.de **www.starke-dms.de**